## **VC 20 + 16 KByte**

## **Underground**

 $1150$  PRINT"+ 1160 PRINT"+  $+$ "  $\div$  $1170$  PRINT"+  $\frac{1}{4}$  $+$ <sup>1</sup>:  $\overline{+}$  $+$  $+$  $\overline{+}$ 1180 PRINT"+  $\frac{1}{4}$  $\frac{1}{4}$  $+$ ";  $1190$  PRINT"+  $+$ "; 1200 PRINT"+  $+$ "  $++++++$ 1210 PRINT" 1220 PRINT"<br>1230 PRINT"+++++++++++++++++++++++"; POKE4601,91:POKE38393,2 1240 X=0: Y=20: GOSUB210: LO=15: A\$=TI\$: TI\$="000000" 1250 ZE=1:FORT=1T05 1260 R=RND(1)\*70+(T-1)\*90+SC:IFPEEK(A)<232THEN1260<br>1270 R(T)=R:POKER,112+T:POKER+33792,RND(1)\*5+2:NEXT<br>1280 POKE37898,0:POKE37899,0 1290 POKE4107. VAL(RICHT\$(TI\$,1))+112: POKE4106, VAL(MID\$(TI\$, 5,1))+112 1300 IFTI>3600THEN2720  $1310$ VSJO: JW=PEEK(1000): IFPEEK(1001)=1THEN1340 1310 SYSJU:JM=PEEK(1001)=17HEN1340<br>1320 IFJM=23THEN1290<br>1330 Z5=-NOTZ5AND15: IFZ5<>0THEN1390<br>1340 POKE36878,15:POKE36876,244:POKE363877,0:POKE36875,0:POKE36874,0<br>1350 Z1=INT(RND(1)\*5+1):IFPEEK(A(Z1))<1120RPEEK(A(Z1))>121TH .<br>1390 XX=0:YY=0:P2=0:SP=SC+X+Y\*22+23-PEEK(1000):IFJW=22THENP1=1:P2=23:XX=1:JU=1 1400 IFJW=24THENP1=0:P2=22:XX=-1:JU=2<br>1410 IFJW=1THENP1=22:P2=23:YY=1:JU=3 IFJW=45THENP1=0:P2=1:YY=-1:JU=4  $1420$ 1430 IFP2=0THEN1290 1440 P3=PEEK(SP+P1):P4=PEEK(SP+P2):IFP3=910RP4=91THEN1290<br>1450 QW=11:IFP3>910RP4>91THENG0SUB1530 1460 IFQW=0THEN1290 1470 X=XX+X:Y=YY+Y:YFX=20THENTI\$=R\$:GOT01580<br>1480 IFX=20THENX=X-1:GOT01290<br>1490 IFY<1THENY=1:GOT01290<br>1500 ONJUGOSUB200.710.2580.2640<br>1510 POKE36878.15:POKE36878.0:GOT01290 **Listing 3. Das Basicprogramm** von »Underground« (Fortsetzung) 1520 GOTO1290 1530 QW=0<br>1530 QW=0<br>1540 IFP3=ZE+1120RP4=ZE+112THENZE=ZE+1:QW=1 1550 IFQN=1THENPOKE36878, 15:POKE36876, 220:FORT=180T0240:POKE36876, T:NEXT:POKE368 76.0:POKE36878.0 1560 IFZE=9THENQW=2 1570 RETURN 1580 POKE36877, 234: FORT=0T015STEP. 2: POKE36878, T: POKE38371, T/2: POKE38349, T/2: NEXT 1590 FORT=0T01000 NEXT : GOSUB200 : FORT=0T022 : POKE4602+T : 160 : NEXT : P0=4140  $1595$ 1596 REM CATCH THE PIPLIPS !!! 1597 1600 LE=1:GOSUB2700:ZQ=6 1610 POKE36878,0:POKE36876,0:POKE36879,8:SYS7424:POKE36879,24:POKE36877,0<br>1611 ZQ=ZQ-1<br>1620 CP=4117:IFZQ<1THEN1660 1630 FORT=1T020 1640 PI=SC+RND(1)\*505:IFPEEK(PI)<br/>>>32THEN1640<br>1650 POKEPI,103:POKEPI+33792,0:NEXT<br>1660 POKEPO,106:POKEPO+33792,4:POKE36878,15:POKE4601,102:POKE38393,2:POKE4600,32 SYSJO:WE=PEEK(1000):IFWE=23THEN1670<br>CC=CC+1AND3:IFCC=0THENPOKECP,160:CP=CP+22:POKE36877.240:POKE36878.15<br>IFCP>4579THEN1770 1670 1688 1690 IFCC=1THENPOKE36877.0 1700 1710 POKEPO, 32:PO=PO+23-WE: IFPEEK(PO)<>32ANDPEEK(PO)<>103ANDPEEK(PO)<>102THENPO= PO-23+NE<br>1720 IFPEEK(PO)=103THENPOKE36877, 0:POKE36878, 15:FORTT=0T05:FORT=233T0239 1721 POKE36876.T<br>1730 IFPEEK(PO)=103THENPOKEPO+33792,RND(1)\*8:NEXT:NEXT:00T01610 1740 IFPEEK(PO)=102THEN1900 1750 POKEPO, 106: POKEPO+33792, 4: POKE36879, 15: POKE36878, 0 1760 FORT=0T0000:NEXT:COT01670 #1 \$-1 \$1 \$\/" :LE=0 1781 POKE36876.0 1790 FORT=0T02000:NEXT:G0T01600 1795 1796 REM DER AUFZUEGE ZWEITER TEIL<br>1797 : 1888 POKERS: 20: POKE4953, 2: SYST9688: FORT=8T0588: NEXT: COSUB2788<br>1888 POKE36879, 38: POKE4953, 2: SYST368<br>1828 POKEAR, 32: POKEAR+1, 32: POKEAR+22, 32: POKEAR+23, 32: POKEAR+44, 32: POKEAR+45, 32<br>1838 POKEAR, 32: POKEA 1880 P0=8C+X+Y\*22:X=X+2<br>1890 IFPEEK(P0+2)<>320RPEEK(P0+24)<>32THEN:X=X-2:G0T01980<br>1900 X=X-1:G0SUB200:X=X+1:G0SUB200:P0KE36878.15:P0KE36878.0:P0KE7256.PEEK(7256)-10 1910 IFX=20THEN1950 1920 60101870<br>1930 PRINT"3":POKE36879,8:POKE36877,150:FORT=15T00STEP-.3:POKE36878,T:NEXT: 1940 GOT01810 1950 FORT=0T0200 NEXT: COSUB2700 1955

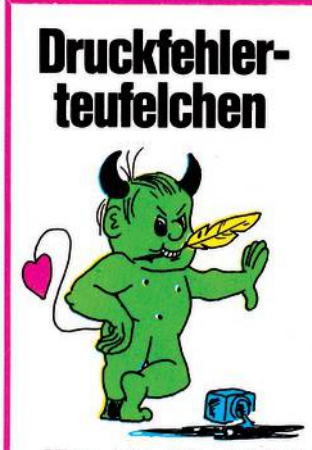

Hier bin ich wieder. Auch in der Ausgabe 5 des 64'er Magazins ist es mir mit viel Mühe gelungen, erfolgreich zuzuschlagen. Mir gelangen die Attacken vor allem dort, wo die Herren Redakteure in Zeitnot gerieten. Dann passierte es, daß sie sich auf die Angaben der Programmeinsender verlassen mußten. Diese sind nämlich durchaus in der Lage, ein Listing zu schicken, das mit der aktuellen, lauffähigen Version nicht übereinstimmt.

Das ist dann ein gefundenes Fressen für mich und ich schlage erbarmungslos zu.

#### Supergrafik, Seite 81:

In Zeile 4030 muß es heißen ... THEN BC=  $BC + 1:$  ....

#### Wörter werfen, Seite 87:

In Zeile 260 müssen die 42 mal Space nicht hinter dem Ausführungszeichen stehen, sondern direkt nach dem reversen Herz, innerhalb der Anführungszeichen

Den größten Erfolg hatte ich im Programm

Diskettenzauberei, Seite 89:

Dort gelangen mir gleich 4 Fehler:

Zeile 1120: Hinter PRINT#1 muß ein Komma stehen.

Zeile 1200 und 1260: Schreiben Sie vor dem Doppelpunkt ein Semikolon.

Zeile 1250: Hinter B-P muß ein Doppelpunkt stehen. Zeile 1260: Schreiben Sie G% anstatt R%

### **Underground**

# **Druckfehler-**

**1956 REM JETZT KOMMT DIE GLIBBERBRHN 195? :** ...<br>1960 POKE7645,234:SYS7424:POKE36879,26:DF=4101:POKE36877,0:POKE36876,0 **1961 P0KE36878,15 1970 PRINT"988**<br>SPACES SPACES<br>1971 POKET-23,32<br>1980 POKE7645,96:PO=4140:POKEPO,106:POKEPO+33792,4:POKE36876,0:POKE4096,103<br>1990 POKE37888,2:EW=23<br>2000 IFPEEK(DF)=106ORPEEK(8693-DF)=106THENPOKEPO,95:GOTO2080<br>2010 POKE36877,(DF-4096)/8+188:POKEDF **2030 IFDF>4629THENDF=4101 2040 POKE36877,0 2050 IFEH=23THENSYSJ0:HE=PEEK<1000>=IFWE=23THENWE=EH** 2060 EW=WE:POKEPO,32:PO=PO+23-WE<br>2070 IFPEEK(PO)<>32ANDPEEK(PO)<>95ANDPEEK(PO)<>102THENPO=PO-23+WE:EW=23<br>2080 IFPEEK(PO)=95THENPOKE36879,8:POKE36877,220:FORT=15TO0STEP-.5:POKE36878,T<br>2090 IFPEEK(PO)=95THENNEXT:LE=2:GOTO180 2100 IFPEEK(PO)=102THEN2120<br>2110 POKEPO.106:POKEPO+33792.4:60TO2000<br>2120 GOSUB2700:PRINT"J":X=20:090082710:GOSUB2740<br>2130 GOSUB2700:PRINT"J":X=20:9010210:GOSUB2740<br>2130 PRINT"XENT", V\* / \* - GOSUB2740<br>2140 PRINT"XENT", V\* 2200 POKE36976,0:POKE36975,0:POKE36874,0:POKE36877,254:FORT=15TO0STEP-.2<br>2201 POKE36978,T<br>2210 NEXT:POKE36878,0:POKE36877,0 2228 PRINT"CMMORMONOMORAMONIMUM<br>2228 LO=70:Y=17:FORX=20T010STEP-1:GOSUB710:POKE36878.15:POKE36878.0<br>2230 LO=70:Y=17:FORX=20T010STEP-1:GOSUB710:POKE36878.15:POKE36878.0<br>2250 FORT0=0T010:SYS7168:FORTT=0T0100:NEXT:NEXT 2260 PRINT"SHOODOODOOK(((((((((((((((((()))270 PRINT"SH<br>2270 PRINT"SH N N N N N 0<br>2290 PRINT"N O+ N + N 1 + O+ ")<br>2290 PRINT"1 O+ N + N 1 + O+ 1<br>2300 PRINT"101++11+0++11+11+11++11+++<br>2310 PRINT"1+1++++1++++++++++++++++++++ **2370 F0REE=37888T037888+22Tl=RHD<l>\*7+l :POKEEE,Ei:POKEEE+22.El.:P0KEEE+44..El 2331 P0KEEE+66,El 2340 :POKEEE+88,El:POKEEE+110.El:NEXT <sup>2350</sup> PRINT"3WMBMMMKMMSM IF / ♦-" ZTO lt^ ^Z «ßMZTJ IF-' <sup>2360</sup> PRINT"«MilF/\_ l«~ ^ 6i"; 2370 R\$=TIJ:F0RT=3T04:P0KE4478+T,RSCCMID\$<R\$.T,l>)+64:HEXT:PRINT''^Z/l ~\* 2380 F0RT=5T06 • P0KE4498+T.. RSC<MID\$<R\$, T. <sup>1</sup> )>+64: HEXT ■ PRINT"r»»»mmMW-^7^» 2390 P0=828**  $\gamma \propto$ **<sup>2400</sup> P0KE646.-RNP(l>«+l:PRIHT"»®MW\*MmM^ \_^\_-\_T\_^0 l\*X-": <sup>2410</sup> SYSJO:IFPEEK(1001)=1THEN850 2420 X=X+1:Y=6:IFX=21THEHX=0 2430 GOSUB200:P0KE36878,15:P0KE36878,0:GOTO2400 2440 EHD <sup>2450</sup> PRINT"KSWMI r\_\_\*\_-^T--ZAl-^«MM\*H«-l fltsZ llllll" 2460 PRIHT"W4 n^\*4 --—"" 2470 SYSJO:IFPEEK<1001>=0THEN2470** 2480 GOTO850<br>2490 PRINT" THTLAT®":GOSUB2740<br>2490 PRINT"XQXQRHIT—I A—I VI—I THTLAT®XQR®MID—! OHDAV IIIIIII<br>2500 PRINT"XQQRRI TI—T®® —A—I"<br>2510 SYSJO:IFPEEK(1001)=0THEN2510<br>2520 GOTO850 **2530 GOTO2530 2540 SVS7168 2550 IFPEEK<SC+X+Y\*22)O0THENY=Y-<sup>1</sup> 2560 IFY<0THENY=21 2570 RETURN** 2570 RETURN<br>2590 POKEPO, 32: POKEPO+1, 32: POKEPO+22, 32: POKEPO+23, 32<br>2590 PA=CO+X+Y#22: A=4: POKEFA, A: POKEFA+1, A: POKEFA+22, A: POKEFA+23, A<br>2600 PO=SC+X+Y#22: POKEPO, 163: POKEPO+1, 164: POKEPO+22, 179: POKEPO+23, 1 **2610 FORT=0TOLO:NEXT 2620 P0=SC+X+Y\*22:P0KEP0.- 161:R0KEP0+l, 162:P0KEP0+22.. 177:P0KEP0+23.. 178 2630 RETURN** 2630 RETURN<br>2640 POKEPO, 32: POKEPO+1, 32: POKEPO+22, 32: POKEPO+23, 32<br>2650 PA=CO+X+Y#22: A=4: POKEFA, A: POKEFA+1, A: POKEFA+22, A: POKEFA+23, A<br>2660 PO=SC+X+Y#22: POKEPO, 161: POKEPO+1, 162: POKEPO+22, 177: POKEPO+23, **2670 FORT=0TOLO:NEXT 2680 P0=SC+X+Y\*22:POKEPO.-163: POKEPO+1.-164:P0KEP0+22,179 <sup>=</sup> P0KEP0+23. 180 2690 RETURN 2700 POKE36879,8:LE=LE+l:PRIHT"5m!m5BW4ir/ »X- Xt\*!~- «WL~XT\_ ";T0 RT=lTOLE** 2710 PRINT"538"):SYS7296:NEXT:FORT=0TO3000:NEXT:RETURN<br>2720 POKE36979,S:PRINT"COOMMOMOMINATIA♥ FAL":PRINT"MOMSNI—I ₺!₺</ LTXTL 538"):LE=0:S **YS7296 2730 FORT=0TO3000:HEXT:GOTO850** 2740 P0KE36876.0:P0KE36877.0:P0RT=15T00STEP-.2:P0KE36878.T:P0KE36876.230-T:NEXT **2750 RETURN Listing 3. Das Basicprogramm 2760 GOTO2760 von »Underground« (Schluß) READY.**

**"teufelchen-**Zeile 1280: Tauschen Sie das Semikolon gegen ein Komma aus. **Buchbesprechung: Commodore 64. Der Com- <sup>i</sup> puter für Einsteiger und Aufsteiger, Seite 96:** Kostet nicht 49,80 Mark, sondern 29,80 Mark. **Commodore 64 — Programmieren leicht gemacht Seite 97** Auch dieses Buch konnte ich teurer machen als es ist: Anstatt 49 Mark ist es bereits für 34 Mark zu haben. **Grafikkurs, Seite 110, Spalte 1:** Die Überschrift soll heißen: »Die Enttarnung ...« und nicht die Entartung. **Seite 111, Spalte 1,17. Zeile von unten:** Dort muß natürlich stehen: \$ FF und nicht \$ F. **<sup>j</sup> Seite 112, Spalte 1, 21. Zeile von oben:** Gemeint ist die Tabelle 1. **Sehe 115, Tabelle 2:** In der Spalte mit dem Label-Namen muß es unter FRETOP heißen MEMSIZ statt MEMZIZ **Sehe 113:** Hierhabe ich gewürfelt und ganze Absätze durcheinander geworfen: Spalte 1, unten: Biszudem Satz »Nehmen wir an, ein Byte sähe binär so aus: <sup>1111</sup> 1011« ist noch alles in Ordnung. Dann muß man weiterlesen: Spalte 2, Zeilen 12-10 von unten. Danach folgt die in Spalte <sup>1</sup> gezeigte AND-Operation, in die sich beim Ergebnis aber noch ein Fehler geschlichen hat. Es muß nämlich herauskommen: 0000 1011. Weiterlesen sollte man nun in Spalte 2, Zeile 9 von unten bis Spalte 3, Zeile 3 von oben. Erst danach folgt der Text aus Spalte 1, Zeile 3 von unten: »Halt!...« bisSpalte 2, Zeile 13 von unten: »...übersehen (Tabelle 4)«. Schließlich geht es dann normal weiter ab Spalte 3, Zeile <sup>4</sup> von oben.